Minden kérdésnél 1 pont szerezhető. Nem működő Linux parancs nem ér pontot. Az elégséges osztályzathoz legalább a pontok 60%-át, azaz 6 pontot kell megszerezni. (Csak az első 10 át nem húzott kérdés számít!)

1. Milyen protokollt használna a következő célokra, a szerver milyen portszámon érhető el?

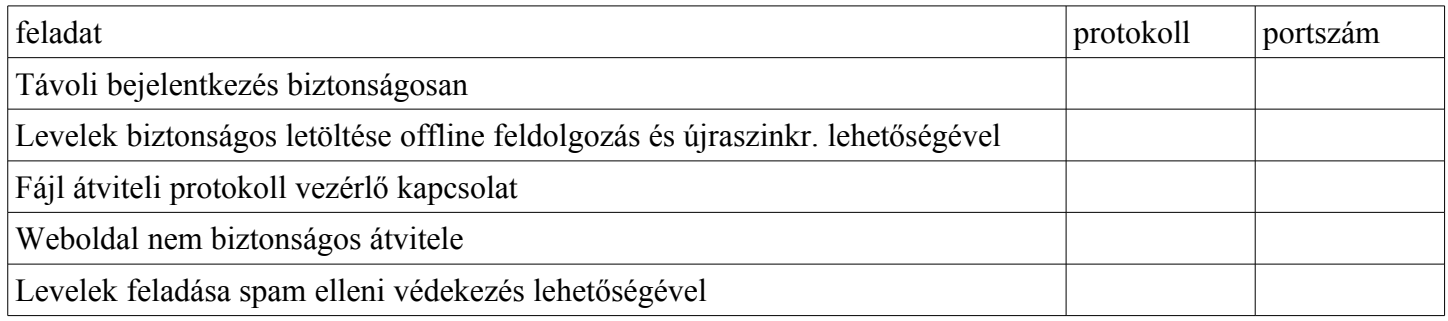

- 2. Soroljon fel 5db generic TLD-t
- 3. DNS-nél mi a különbség a *recursive* és az *iterative* query között?
- 4. Másolja át a helyi gép aktuális könyvtárában található **kutya.jpg** nevű fájlt a **dell2.tilb.sze.hu** gép rendszergazdájának nevében dolgozva, annak home könyvtárába **eb.jpg** néven. diak@fekete1:~\$
- 5. Mi a legfontosabb különbség a "mailbox" és a "maildir" postafiók formátumok között?
- 6. Hogy lehet az, hogy a POP3 protokoll USER és PASS parancsa opcionális?
- 7. Egy HTML dokumentum mely részében használandó a <TITLE> tag?
- 8. Adja meg a modellalkotás definícióját!
- 9. Egy többször elvégzett mérés eredményeinek összegzésére jó választás a(z) …..............., ha azt szeretnénk, hogy az ne legyen érzékeny a zajra, illetve a(z) …................., ha azt szeretnénk, hogy az ne legyen érzékeny a kilógó értékekre.
- 10. Matematika ZH-n az elérhető 100 pontból Aladár 92, Béla 96, Cecília 93, Dénes pedig 98 pontot ért el. Ábrázolja a hallgatók eredményeit egy minden szükséges alaki kellékkel ellátott grafikonon úgy, hogy abból kitűnjön, mind a négyen kiváló eredményt értek el.
- 11. Írjon levelet a helyi gép SMTP szerverének felhasználásával a **meresvezeto@tilb.sze.hu** címre, amelyben azt a látszatot kelti, hogy a Micimackó hívja meg Malackát kukoricás lepényre. Amire még szüksége van a feladathoz, azt önállóan határozza meg. (A túloldalon dolgozzon)